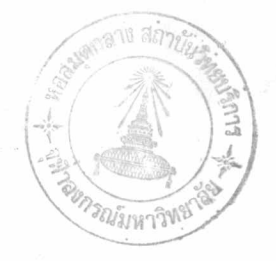

บทที่ 5

การวิเคราะห์ทางสถิติหลังการปรับแก้ (A Posteriori Statistical Analysis)

5.1 กลาวนำ

ผลจากการปรับแก้ด้วยลีสท์สแควร์ประกอบด้วยค่าคาดคะ เนของตัวแปรสุ่มต่าง ๆ (พารามิเตอร์หรือค่ำสังเกต หรือทั้งสองอย่าง) พร้อมด้วยค่ำคาดคะเนของแมทริกซ์ของ ความแปรปรวนของปริมาณเหล่านั้น หลังจากการปรับแก้แล้วอาจจะใช้เทคนิคทางสถิติวิเคราะห์ และประเมินผลลัพธ์ที่ได้ ถึงแม้ว่าการคาดคะเนด้วยลีสท์สแควร์ไม่จำเป็นต้องทราบการ แจกแจงทางสถิติของตัวแปรต่าง ๆ ก็ตาม แต่ในการวิเคราะห์ทางสถิติจาเป็นต้องทราบการ แจกแจงเหล่านั้น ดังนั้นจึงมักสมมุติกันว่าค่าสังเกตมีการแจกแจงแบบปกติ (normally distributed) และการคาดคะเนด้วยลีสท์สแควร์กระทำต่อฟังก์ชั่นนอลโมเคลที่เป็นเชิง เส้น (linear)

จาก Mikhail (1976), P. 294 และ Baarda (1963), PP. 12-16 พอจะสรุปการวิเคราะห์ทางสถิติได้ดังนี้

5.2 การทดสอบค่ำความแปรปรวน (Tests on the Reference Variance) การทดสอบทางสถิติที่นิยมใช้กับข้อมูลลีสท์สแควร์ เ ป็นการทดสอบ เ กี่ยวกับควม แปรปรวนของนา๊หนักหนึ่งหน่วยก่อนการปรับแก้  $(\sigma_0^2)$  และหลังการปรับแก้  $(\hat{\sigma}_0^2)$ จากความสัมพันธ์ของนา๊หนักของค่ำสังเกตตามสมการ (4 - 1) และ (4 - 4) จะได้ว่า

 $P_{1i} = \sigma_0^2/\sigma_i^2 = \sigma_0^2/(s_i^2k_i)$ 

 $p_{ij} = 1/\sigma_i^2$  ก็ทมายความว่าเราให้  $\sigma_0^2 = 1$ ถ้า

การปรับแก้ตัวยลีสท์สแควร์สามารถทรานต่ำ V\*PV ที่ลำดับขั้นความอิสระ r จะได้ว่า

 $\hat{\sigma}^2$  =  $V'PV/r$ โดยที่  $\hat{\sigma}^2$  เป็นค่าคาดคะเนที่ไม่ลำเอียง (unbiased estimator) ของ  $\sigma^2$ 

การทคสอบทางสถิติเกี่ยวกับ  $\sigma_{\circ}^{2}$  เปรียบเทียบกับ  $\sigma_{\circ}^{2}$  ใช้  $\chi^{2}$ -test

(Chi-Square-test) โดยที่

$$
\chi_{r}^{2} = r_{\bullet} \hat{\sigma}_{0}^{2} / \sigma_{0}^{2} = V'PV / \sigma_{0}^{2}
$$
 (5 - 1)

มีการแจกแจงแบบไดสแคว ด้วยลำดับชั้นความอิสระ r ซึ่งในที่นี้เป็นการทดสอบแบบ "one-tail upper-bound test" โดยใช้ระดับนัยสำคัญ (a) เท่ากับ 0.05 ในการ ตัดสินใจสมมุติฐาน

$$
H_o : \hat{\sigma}_o^2 = \sigma_o^2, H_1 : \hat{\sigma}_o^2 > \sigma_o^2
$$
  
H

จะปฏิเสธ $\frac{H}{x^2}$   $\frac{1}{x^2}$   $\frac{2}{x^2}$  $m\pi$  $n\pi$  $\frac{1}{2}$   $\pi \frac{a^2}{\sigma_0^2}$   $\pi^2 \frac{a^2}{\sigma_0^2}$   $\pi^2 = \alpha$ 

ในการทดสอบทางสถิติของค่ำ  $\hat{\sigma}_{\mathrm{o}}^{2}$  เป็นการบอกความน่าจะเป็น (probability) ของผล การปรับแก้ ถ้าผลการทดสอบไม่ผ่านตามเก<sub>ิ</sub>นท์ที่กำหนดไว้ แสดงว<sup>่</sup>าผลของการปรับแก**้นั้น** ไม่ดีหรือยังใช้ไม่ได้ ควรที่จะมีการตรวจสอบสิ่งต่าง ๆ ดังนี้

- 1. ตรวจสอบว่าการคำนวณต่าง ๆ ถูกต้องทุกขั้นตอนหรือไม่
- 2. ตรวจสอบ gross errors ที่อาจหลงเหลืออยู่
- 3. ตรวจสอบคูว่าความคลาดเคลื่อนเป็นระบบต่าง ๆ ถูกกำจัดออกไปจากค่ำ สังเกตเพียงพอหรือไม่
- 4. ตรวจสอบการใช้นา้หนักของค่ำสังเกตเหมาะสมหรือไม่
- 5. ตรวจสอบแบบจำลองโครงข่ายระดับมีความถูกต้องและสมบูรณ์เพียงพอหรือไม่

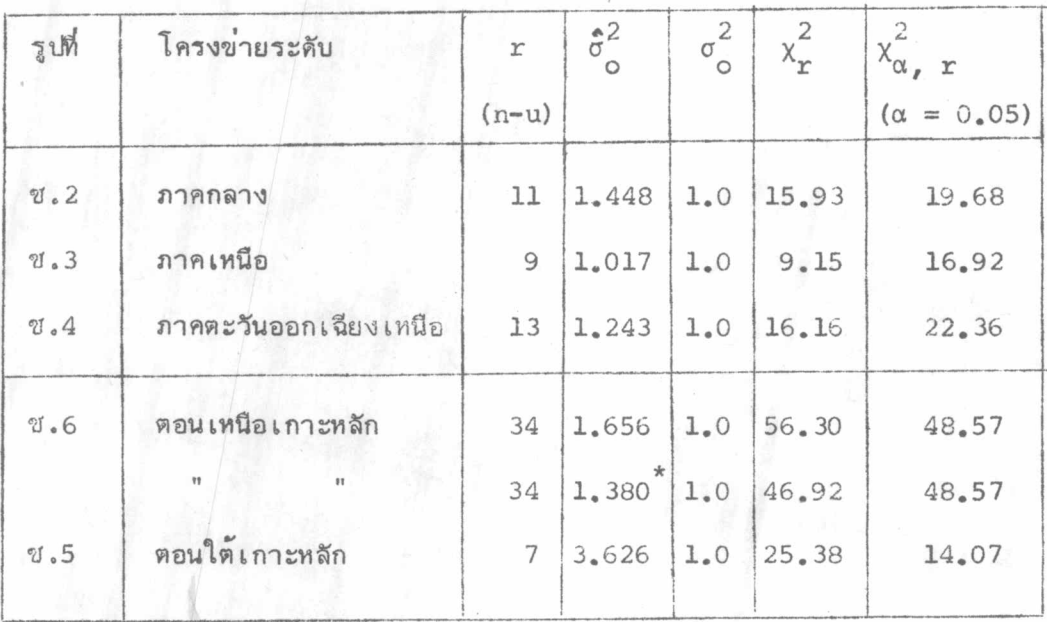

ตารางที่ 5.1 ผลการทดสอบทางสถิติของค่ำ  $\hat{\sigma}_{\text{o}}^2$  เทียบกับ  $\sigma_{\text{o}}^2$ 

ผลลัพธ์ที่ได้จากการใช้นา้หนักของคำสังเกตตามหลักการสมการ (4 - 3)

การใช้นำ้หนักของคาสังเกตตามหลักการของสมการ  $(4 - 4)$  หมายความว่าค่า V'PV ขึ้นอยู่กับตัวแปร 3 ชุดคือ

 $s_1^2$ ,  $s_2^2$ ,  $s_3^2$ , ........,  $s_n^2$  ได้จากสมการ (4 - 5) ระยะทางเส้นระคับเป็น ก.ม.  $K_1, K_2, K_3, \ldots, K_n$  $t_1, t_2, t_3, \ldots, t_c$ ต่ำคลาดบรรจบแต่ละวงจร เมื่อ n = จำนวนเส้นระดับทั้งหมดของโครงข่ายระดับ

c = จำนวนวงจรปิดหรือจำนวนเงื่อนไขที่เป็นอิสระแก**่**กัน และ  $s_i^2$  เป็นความแปรปรวนของเส้นระดับที่ 1 ถ้าค่าของ  $\hat{\sigma}^2$  เทียบกับ  $\sigma^2_0$  ไม่ผ่านการ ทดสอบทางสถิติ จะต้องมีการวิเคราะห์ทางสถิติแต่ละวงจรปิด เพื่อหาค่ำคลาดบรรจบที่เกิน เกณฑ์อย**่างมีนัยสำคัญ** Baarda (1963, p. 15) ได้สรุปไว้ดังนี้

## ตารางที่ 5.2 คาวิกฤตของไดสแคว

(Mikhail, 1976, p. 478)

Area Under the Chi-Square Density Function

 $\chi^2_{\alpha, m}$  such that  $P(\chi^2_m > \chi^2_{\alpha, m}) = \alpha = \int_{\chi^2_{1,m}}^{\infty} f(\chi^2) d\chi^2 = 1 - \int_0^{\chi^2_{1,m}} f(\chi^2) d\chi^2$ 

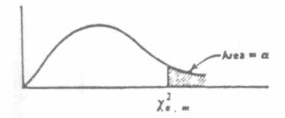

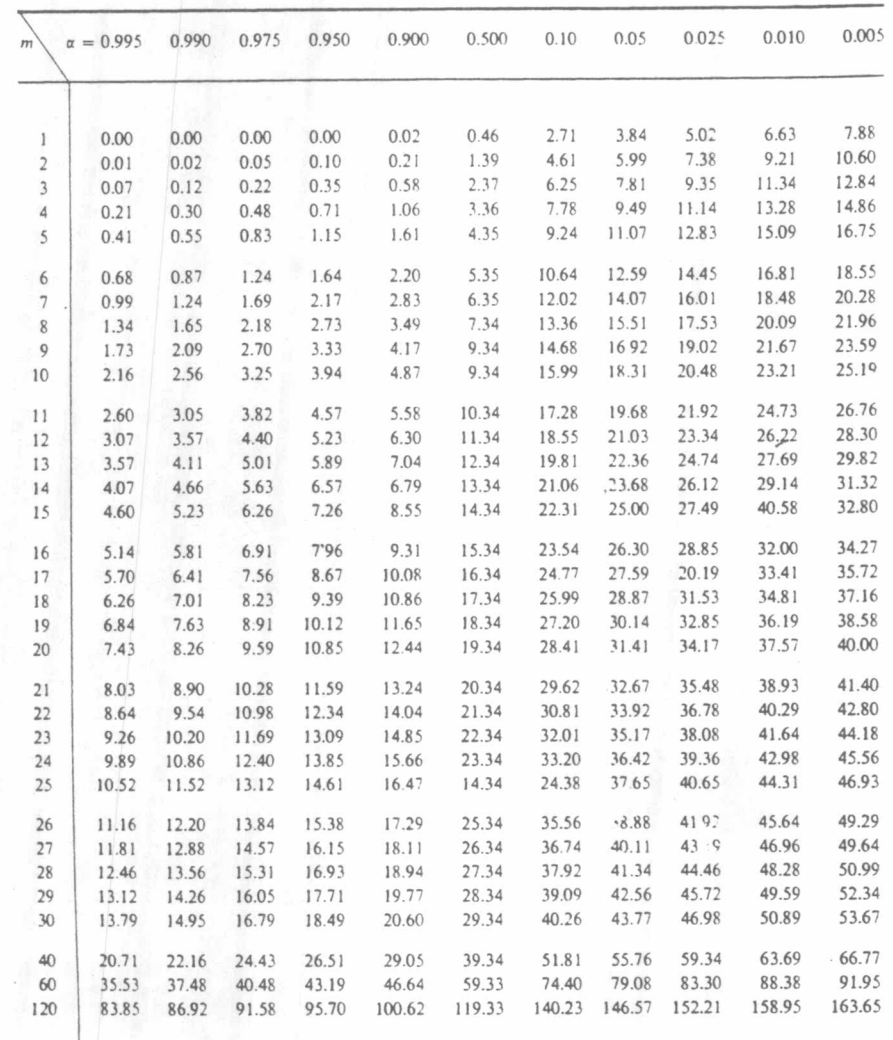

ให<sup>้ t</sub> เป็นค่าคลาดบรรจบของวงจรปิดที่ <sub>1</sub> โคแฟคเตอร์  $\frac{11}{q}$  คือ ผลรวม</sup> ของโคแฟคเตอร์ของเส้นระดับของวงจรปิดที่ i นา๊หนักของ  $t^{\frac{1}{2}}$  คือ  $1/q^{\frac{11}{2}} = p^{\frac{11}{2}}$  ค่ำ คาดคะ เนของความแปรปรวนหนึ่งหน่วย

$$
\hat{\sigma}_{\circ}^{2} = \frac{p^{\text{ii}}(t^{\text{i}})^{2}}{i}
$$
 (5 - 2)

vart  $r\hat{\sigma}^2/\sigma^2$  =  $\chi^2_{0.05, 1}$  , (r = 1)

เขตวิกฤต (critical value) ในการตัดสินใจ ( $\alpha = 0.05$ )

 $x_{0.05, 1}^{2}$  3.84 ถ้า  $\hat{\sigma}^2_{0} > 3.84 \sigma^2_{0}$  แสดงว่าวงจรปิดที่ i มีความคลาดเคลื่อนอย่างมีนัยสำคัญ  $n^{2}$  a  $p^{11} (t^{1})^{2} > 3.84$ ,  $({\sigma_0}^2 = 1)$  $|t^{\frac{1}{2}}| > \sqrt{3.84} a^{\frac{1}{2}}$  $(5 - 3)$ โดยที่  $q^{i i} = \frac{k}{i} s_{i}^{2} K_{i}$  (เฉพาะกรณีที่ให้  $\sigma_{0}^{2} = 1$ ) k = จำนวนเส้นระดับของวงจรปิดที่ i

หลังจากการปรับแก้โครงข่ายระดับตอนเหมือเกาะหลัก (รูป ซ.6) โดยใช้นำ้หนัก ของคำสังเกตตามหลักการของสมการ  $(4 - 4)$  ได้  $\hat{\sigma}_{\text{o}}^2 = 1.656$  ที่  $r = 34$  ผลของการ ทคสอบทางสถิติ ในตาราง 5.1 ไม่สามารถยอมรับสมมุติฐานที่ระดับนัยสำคัญเท่ากับ 0.05 จึงต้องมีการวิเคราะห์หาค่าคลาดบรรจบของวงจรปิดที่เกินเกณฑ์อย่างมีนัยสำคัญ ตามหลัก การของ Baarda (1963) ดังนี้

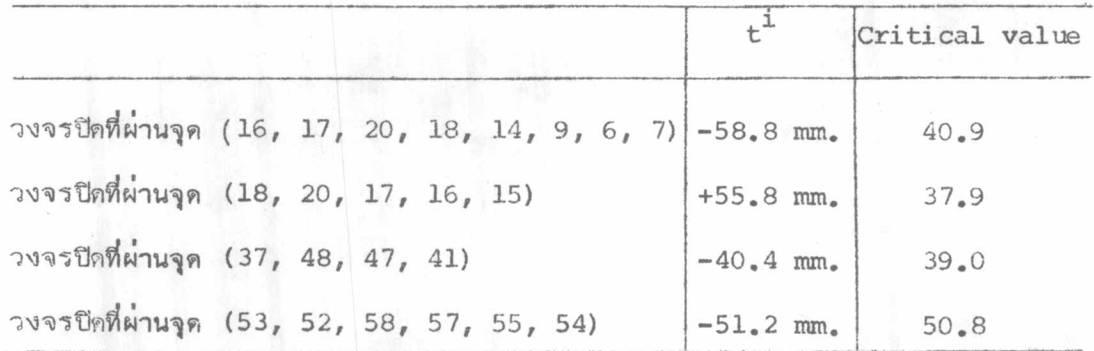

ครั้น เมื่อทดลอง เ ปลี่ยนมา ใช้นา๊หนักของค่าสัง เ กต ตามหลักการของสมการ  $(4 - 3)$  โดยมีสมมุติฐานว่า ความแปรปรวนต่อ 1 ก.ม.  $(\overline{s}^2)$  ของแต่ละเส้นระดับ มีคาคงทั้ง โครงข่ายระดับ ทำให้ผลลัพธ์ของการปรับแก้ผ่านการทดสอบทางสถิติ (ดูดาราง 5.1) แต่ผลจากการคำนวณค่า  $s^2$  ในตาราง ช.4-1 ได้ค่าแตกต่างกัน ประมาณ 0.3 - 1.5  $(u.u.)^2/n.u.$  ซึ่งจะเห็นได้ว่าไม่เป็นจริงตามข้อสมมุติฐานดัง กล่าว

ผลจากการเปลี่ยนนำ๊หนักของค่ำสังเกต หลังการปรับแก้ได้ค่ำ  $\dot{\hat{\sigma}}^2$  เปลี่ยน แปลงลง เล็กน้อย และทำให้ผ่านการทดสอบทางสถิติ ยังไม่ เป็นการ เพียงพอที่จะบอกความน่า จะเป็นของผลลัพธ์ เพราะต้องคำนึงถึงความคลาดเคลื่อนในแบบจำลองโครงข่ายระดับ (model error) ด้วย ถ้าได้มีการประยุกต์ค่าแรงดูดพิภพในการคำนวณค่ำตรวจแก้ ออร์ธอเมตริคให้กับค่ำสังเกต ตามหลักการของสมการ (ข.-5) อาจทำให้ค่ำคลาดบรรจบ ของวงจรปิดอยู่ในเกณฑ์ที่ดีขึ้น ดังนั้นในการปรับแก้โครงข่ายระดับตอนเหนือเกาะหลัก จึงใช้ ผลลัพธ์จากการใช้นา๊หนักของค่าสังเกตตามหลักการสมการ (4 - 4 ) เพราะแต่ละเส้น ระดับได้ให้ความแปรปรวน  $(\sigma_i^2)$  ของค่าสังเกตที่เป็นจริง

สำหรับผลการทดสอบทางสถิติของโครงข่ายระดับตอนใต้ เกาะหลักไม่สามารถ ยอมรับสมมุติฐานที่ α = 0.05 จากตาราง 5.1 จะเห็นว่าค่า  $\tilde{\sigma}_{0}^{2}$  โตกว่า  $\sigma_{0}^{2}$  มาก ซึ่งสา เหตุนั้นจะกล่าวในบทต่อไป

5.3 ความละเอียดของผลลัพธ์ (Precission of results)

เพื่อ เป็นการ เปรียบเทียบให้ เห็นว่าส่วน เบี่ยง เบนมาตรฐานของค่าระดับ (พารามิเตอร์) ภายหลังปรับแก้ มีค่าน้อยกว่าก่อนปรับแก้ เราสามารถหาความแปรปรวน ของพารามิเตอร์ก่อนการปรับแก้ได้จากกฏของการแพร่ จากรูป ซ.6 ได้เลือกเส้นทางระดับที่ สั้นที่สุดจากเกาะหลักไปยังจุดเหนือสุดของประเทศ ซึ่งประกอบค้วยเส้นระดับที่  $^{\ell}$ . $_{95}$ ,  $^{\ell}$ . $_{9}$ ,  $x_{13}$ ,  $x_{23}$ ,  $x_{39}$ ,  $x_{52}$ ,  $x_{75}$ ,  $x_{81}$ ,  $x_{87}$  และ  $x_{93}$  โดยผ่านจุดพารามิเตอร์ที่  $H_{3}$ ,

 $H_6$ ,  $H_9$ ,  $H_{11}$ ,  $H_{24}$ ,  $H_{34}$ ,  $H_{53}$ ,  $H_{54}$ ,  $H_{55}$ ,  $H_{61}$   $\mu$ az  $H_{62}$ 

แบบจาลอง เชิงคณิต

 $\Sigma_{rr}$  = G  $\Sigma_{r,h}$  G<sup>\*</sup>

 $H_3$  = BMA. +  $\ell_{95}$  $H_6$  = BMA. +  $\ell_{95}$  +  $\ell_9$  $E_{62}$  = BMA. +  $\ell_{95}$  +  $\ell_{9}$  +  $\ell_{13}$  + ...... +  $\ell_{93}$ จากกฎของการแพร่

โดยที่ค่ำ  $\sigma_{\text{Li}}^2$ , i = 95, 9, 13, ....., 93 คำนวณได้จากสมการ (4 - 4) สำหรับส่วนเบี่ยงเบนมาตรฐานหลังการปรับแก้ได้จากแมทริกซ์ของความแปรปรวน  $(\Sigma_{\rm Xa})$ ผลของการ เปรียบ เทียบแสดงตัวยกร้าพในรูป 5.1

ในรูป ช.8 แสดงให้เห็นขนาดของส่วนเบี่ยงเบนมาตรฐานคาดคะเนของระดับ สูงแต่ละจุดภายหลังจากการปรับแก้โครงข่ายระดับทั่วประเทศ โดยจะมีค่ำเพิ่มขึ้นตามระยะห่าง จากจุดบังคับ (BMA.) และขึ้นอยู่กับลักษณะความหนาแน่นของโครงข**่**ายระดับ จะเห็นได้ว่า โครงข่ายระดับตอนใต้เกาะหลักมีส่วนเบี่ยง เบนมาตรฐานของคาระดับมากผิดปกติ เมื่อ เทียบ กับโครงข่ายระดับตอนเหนือเกาะหลัก

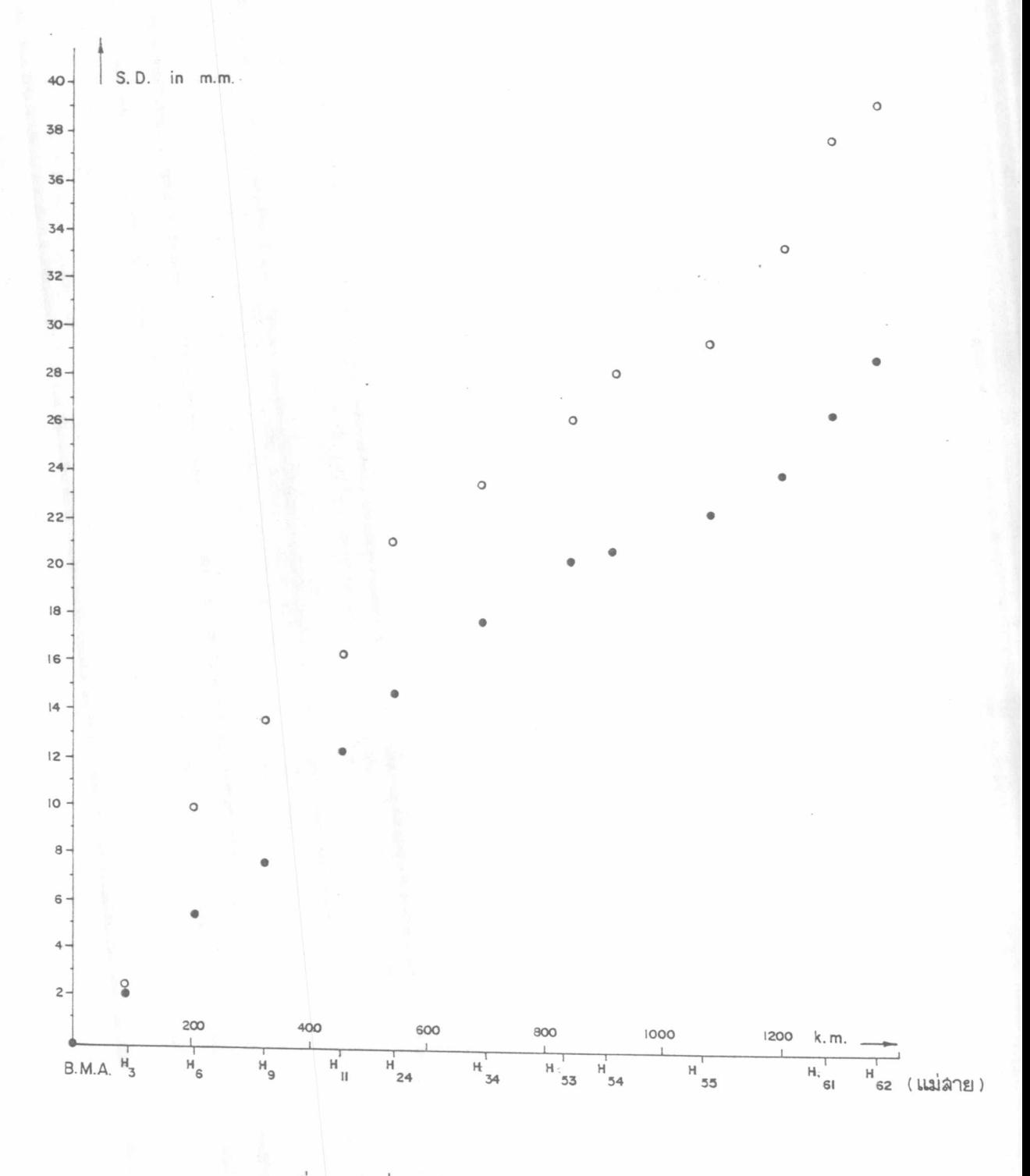

รูปที่ 5.1 ค่าเบี่ยงเบนมาตรฐาน (S.D.) ก่อนและหลังการปรับแก้

- ส่วนเบี่ยง เบนมาตรฐานก่อนปรับแก้  $\circ$
- ส่วน เบี่ยง เบนมาตรฐานหลังการปรับแก้  $\bullet$

58